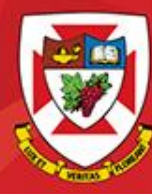

THE UNIVERSITY OF WINNIPEG

# ACS-3911-050 Computer Network

# Chapter 2 Application Layer

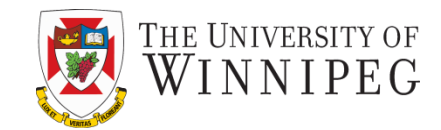

#### **A note on the use of these PowerPoint slides:**

We're making these slides freely available to all (faculty, students, readers). They're in PowerPoint form so you see the animations; and can add, modify, and delete slides (including this one) and slide content to suit your needs. They obviously represent a lot of work on our part. In return for use, we only ask the following:

- If you use these slides (e.g., in a class) that you mention their source (after all, we'd like people to use our book!)
- If you post any slides on a www site, that you note that they are adapted from (or perhaps identical to) our slides, and note our copyright of this material.

Thanks and enjoy! JFK/KWR

 All material copyright 1996-2016 J.F Kurose and K.W. Ross, All Rights Reserved

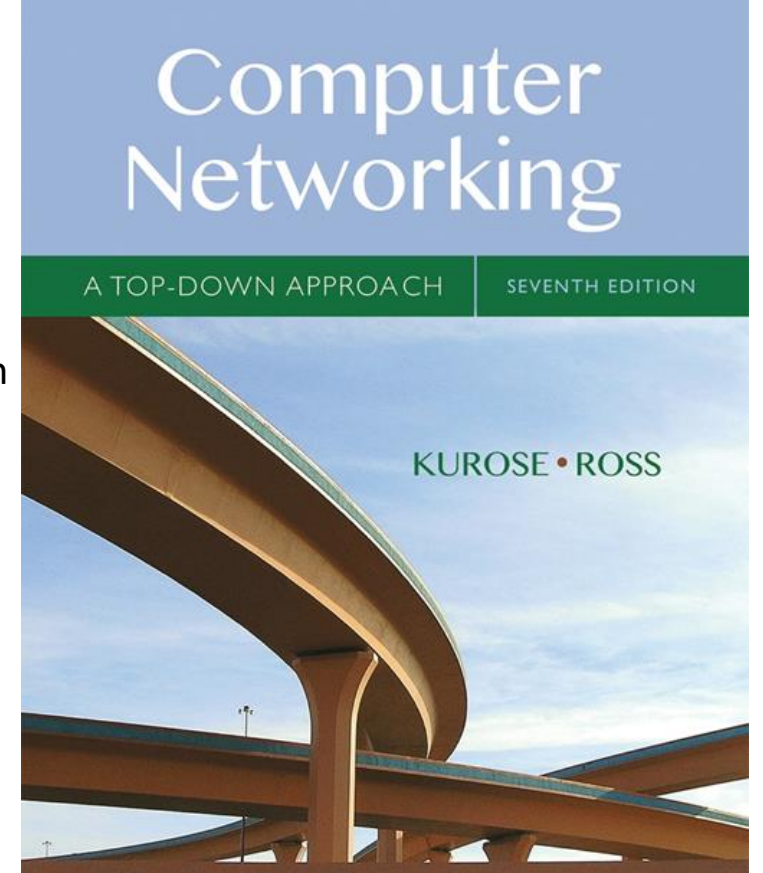

**Roadmap**

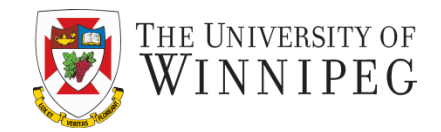

**2.1 principles of network applications 2.2 Web and HTTP**

**2.3 electronic mail**

• **SMTP, POP3, IMAP**

### **2.4 DNS**

**2.5 P2P applications**

## **2.6 video streaming and content distribution networks**

**2.7 socket programming with UDP and TCP**

# **Video Streaming and CDNs: context**

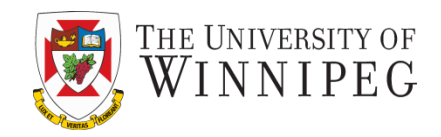

- video traffic: major consumer of Internet bandwidth
	- Netflix, YouTube: 37%, 16% of downstream residential ISP traffic
	- $-$  ~1B YouTube users, ~75M Netflix users
- challenge: scale how to reach ~1B users?
	- single mega-video server won't work (why?)
- challenge: heterogeneity
	- different users have different capabilities (e.g., wired versus mobile; bandwidth rich versus bandwidth poor)
- *solution:* distributed, application-level infrastructure

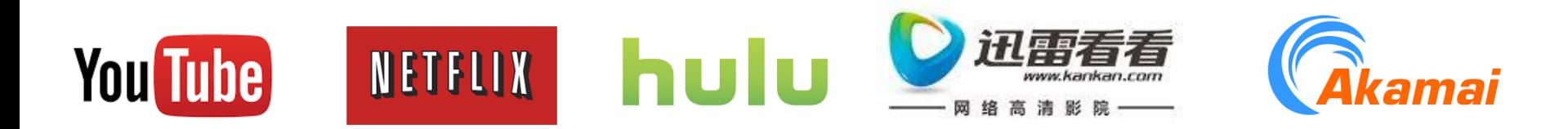

# Multimedia: video

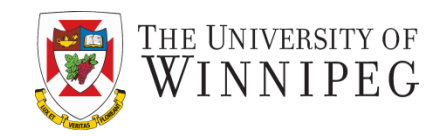

- video: sequence of images displayed at constant rate
	- e.g., 24 images/sec
- digital image: array of pixels
	- each pixel represented by bits
- coding: use redundancy *within* and *between* images to decrease # bits used to encode image
	- spatial (within image)
	- temporal (from one image to next)

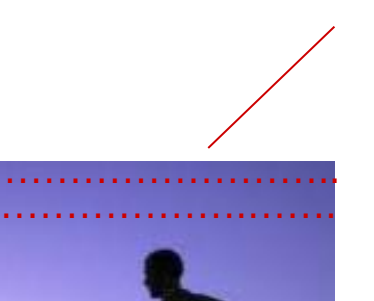

*spatial coding example:* instead of sending *N* values of same color (all purple), send only two values: color value (*purple) and number of repeated values (*N)

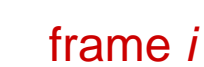

*temporal coding example:*  instead of sending complete frame at i+1, send only differences from frame i

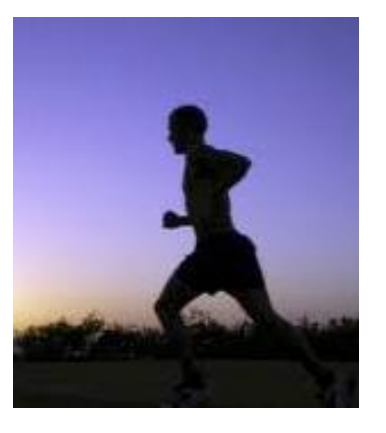

frame *i+1*

### **Multimedia: video**

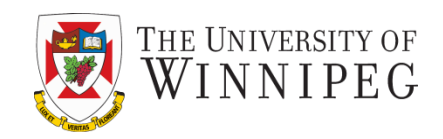

- **CBR: (constant bit rate):** video encoding rate fixed
- **VBR:** (variable bit rate): video encoding rate changes as amount of spatial, temporal coding changes
- examples:
	- MPEG I (CD-ROM) I.5 Mbps
	- MPEG2 (DVD) 3-6 Mbps
	- MPEG4 (often used in Internet, < 1 Mbps)

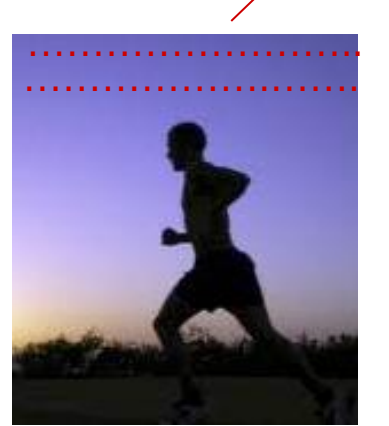

frame *i*

*temporal coding example:*  instead of sending complete frame at i+1, send only differences from frame i

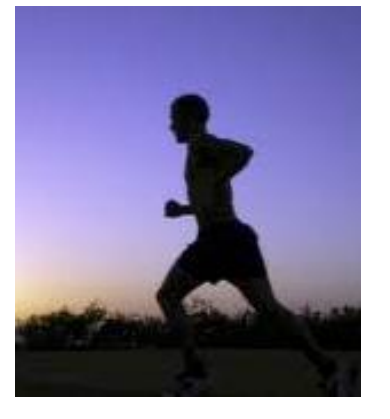

frame *i+1*

#### DISCOVER · ACHIEVE · BELONG

*spatial coding example:* instead of sending *N* values of same color (all purple), send only two values: color value (*purple) and number of repeated values (*N)

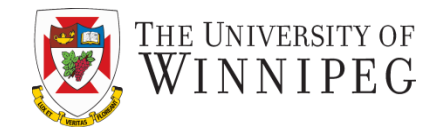

# simple scenario:

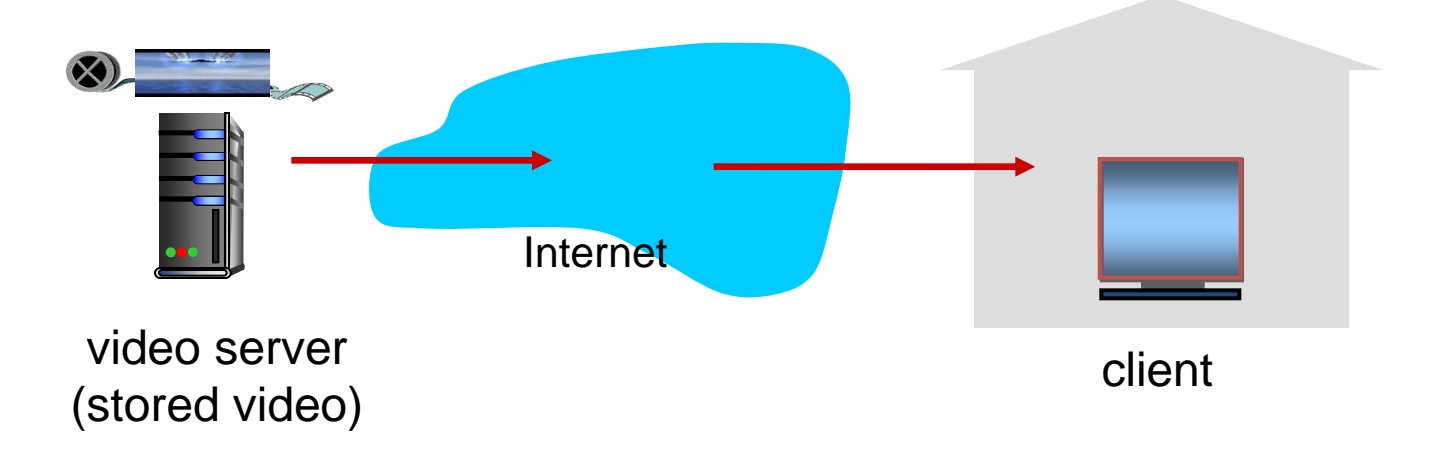

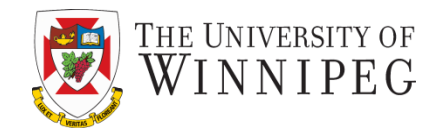

*DASH: D*ynamic, *A*daptive *S*treaming over *H*TTP

• *server:*

- divides video file into multiple chunks
- each chunk stored, encoded at different rates
- *manifest file:* provides URLs for different chunks
- *client:*
	- periodically measures server-to-client bandwidth
	- consulting manifest, requests one chunk at a time
		- chooses maximum coding rate sustainable given current bandwidth
		- can choose different coding rates at different points in time (depending on available bandwidth at time)

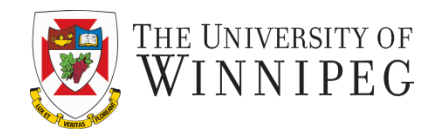

*DASH: D*ynamic, *A*daptive *S*treaming over *H*TTP

- *"intelligence"* at client: client determines
	- *when* to request chunk (so that buffer starvation, or overflow does not occur)
	- *what encoding rate* to request (higher quality when more bandwidth available)
	- *where* to request chunk (can request from URL server that is "close" to client or has high available bandwidth)

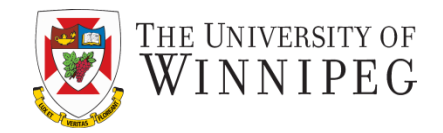

- challenge: how to stream content (selected from millions of videos) to hundreds of thousands of simultaneous users?
- option 1: single, large "mega-server"
	- single point of failure
	- point of network congestion
	- long path to distant clients
	- multiple copies of video sent over outgoing link

....quite simply: this solution doesn't scale

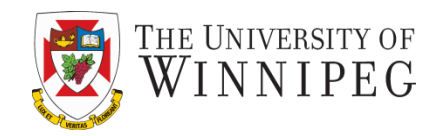

- *challenge:* how to stream content (selected from millions of videos) to hundreds of thousands of simultaneous users?
- *option 2:* store/serve multiple copies of videos at multiple geographically distributed sites *(CDN)*
	- *enter deep:* push CDN servers deep into many access networks
		- o close to users
		- o used by Akamai, 1700 locations
	- *bring home:* smaller number (10's) of larger clusters in POPs near (but not within) access networks
		- used by Limelight

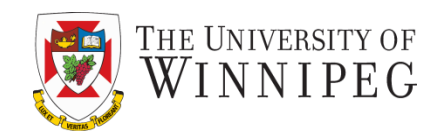

- **CDN: stores copies of content at CDN nodes** 
	- e.g. Netflix stores copies of MadMen
- subscriber requests content from CDN
	- directed to nearby copy, retrieves content
	- may choose different copy if network path congested

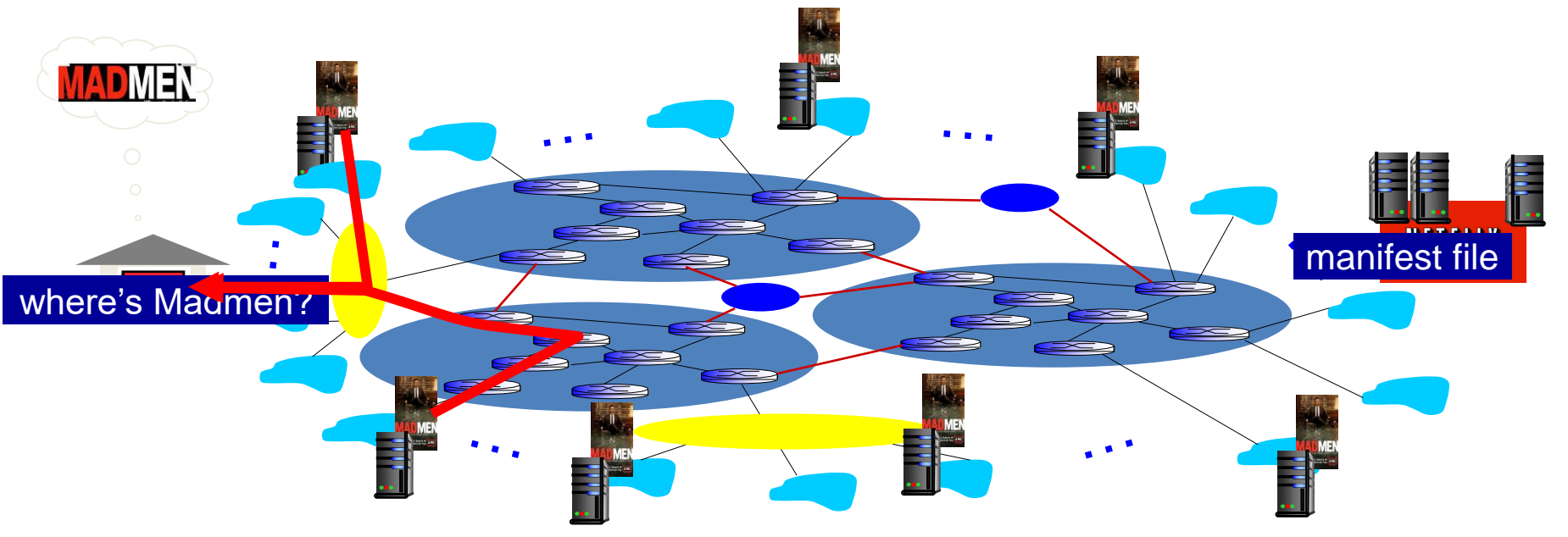

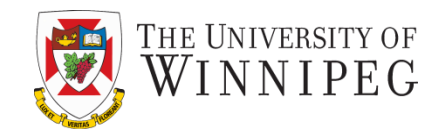

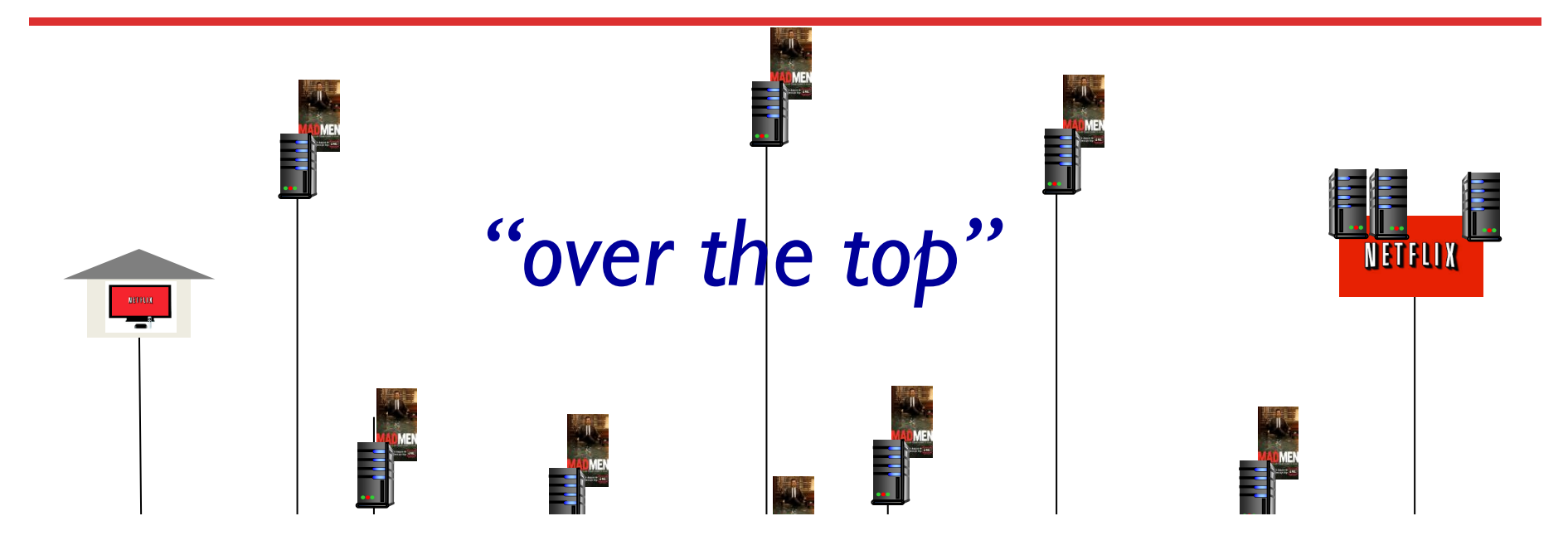

Internet host-host communication as a service

*OTT challenges:* coping with a congested Internet

- from which CDN node to retrieve content?
- viewer behavior in presence of congestion?
- what content to place in which CDN node?

*more .. in chapter 7*

**Martin** 

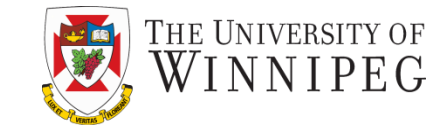

Bob (client) requests video http://netcinema.com/6Y7B23V ■ video stored in CDN at http://KingCDN.com/NetC6y&B23V

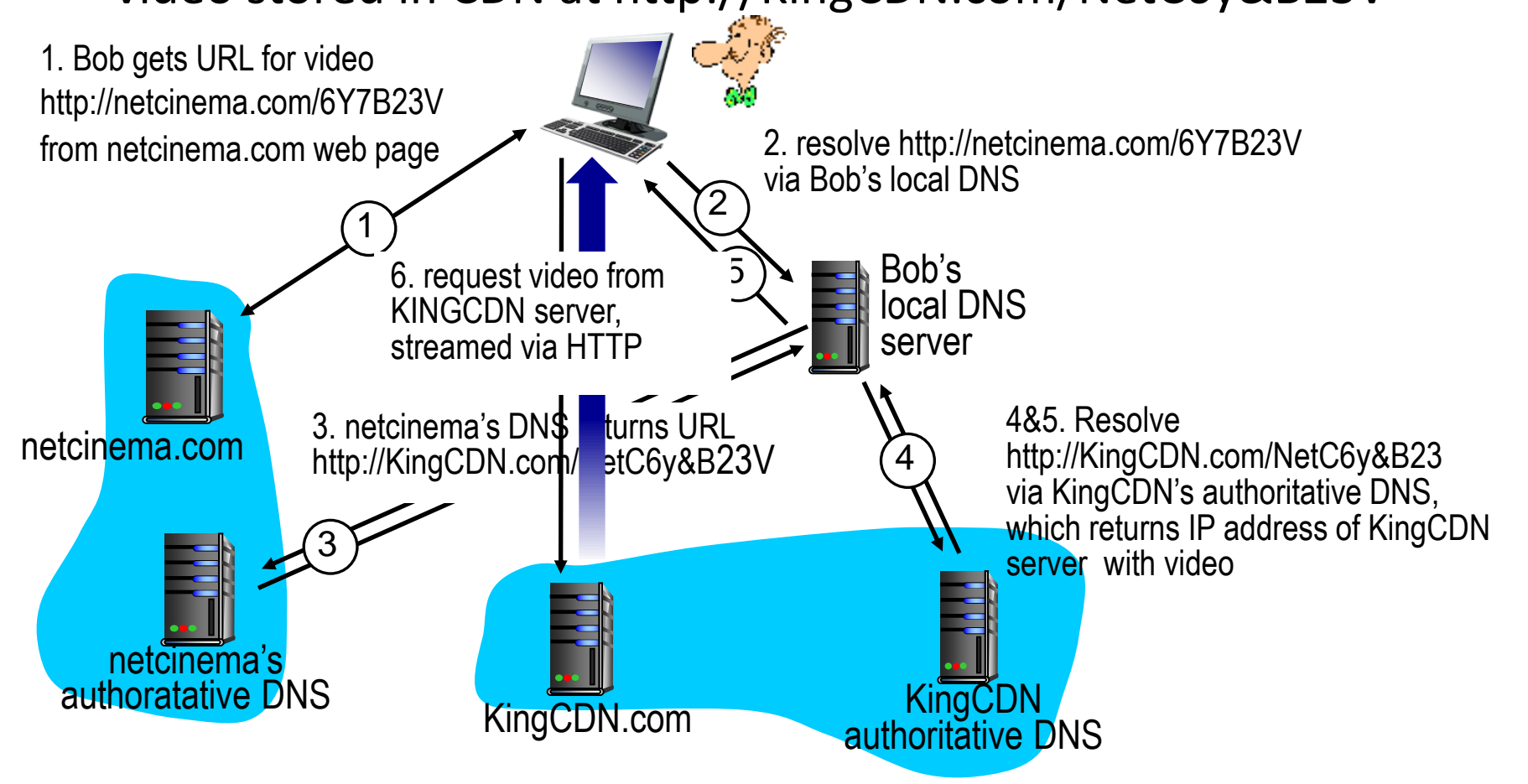

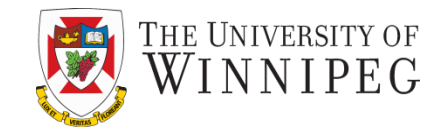

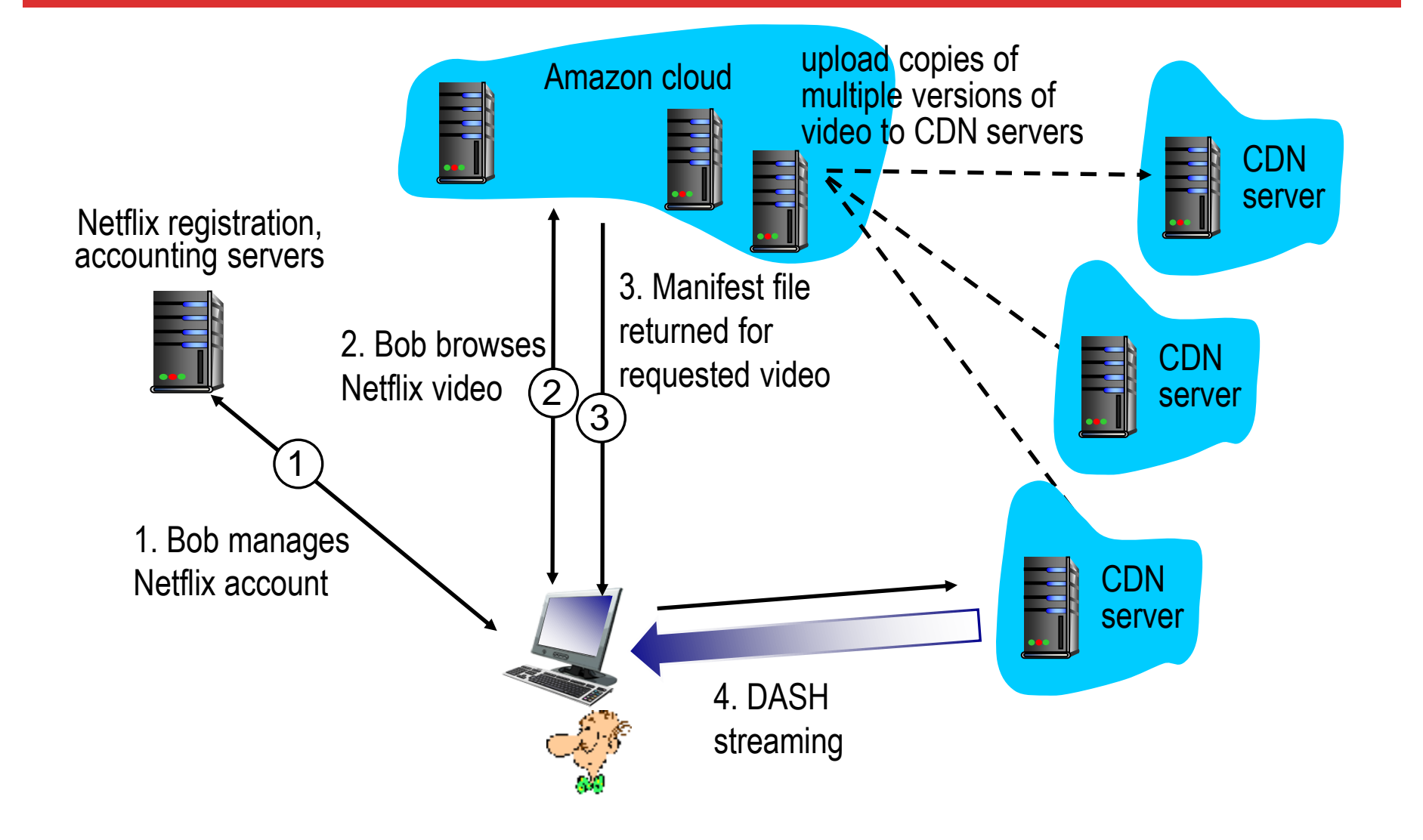

**Roadmap**

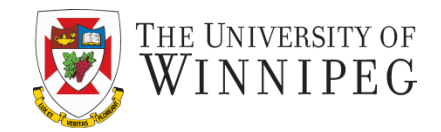

**2.1 principles of network applications 2.2 Web and HTTP**

**2.3 electronic mail**

• **SMTP, POP3, IMAP**

**2.4 DNS**

**2.5 P2P applications**

**2.6 video streaming and content distribution networks**

**2.7 socket programming with UDP and TCP**

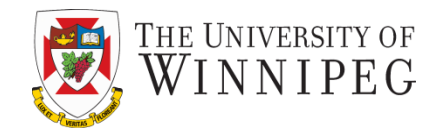

*goal:* learn how to build client/server applications that communicate using sockets

### *socket:* door between application process and end-end-transport protocol

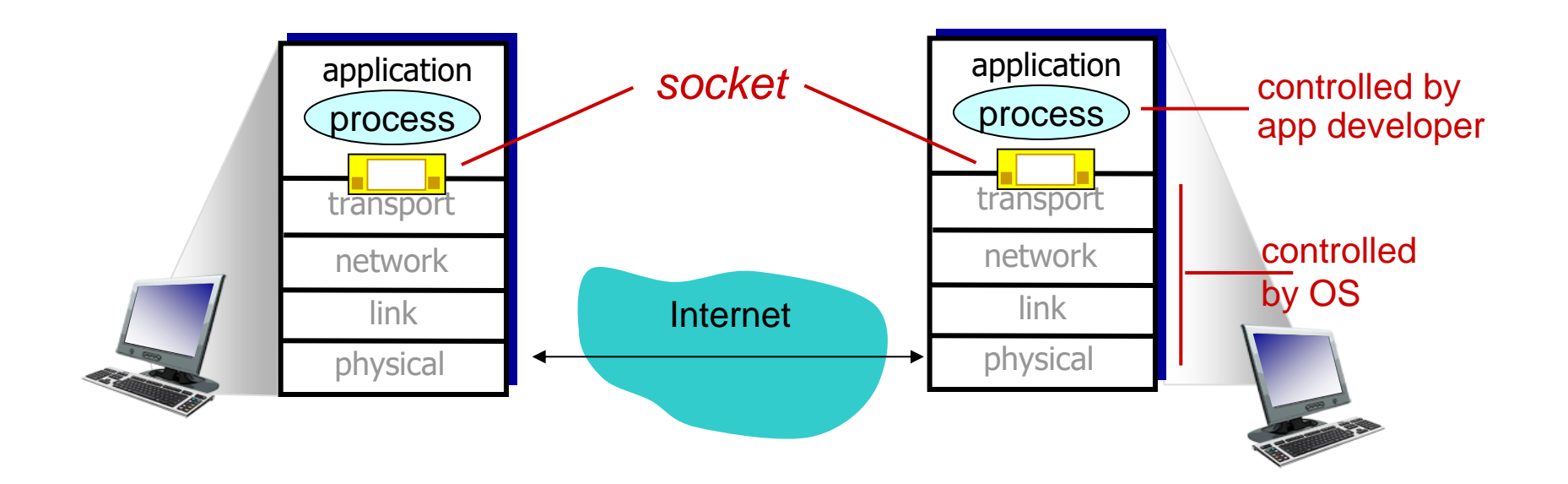

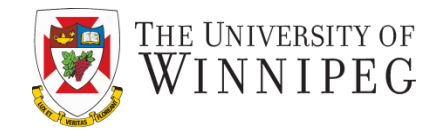

#### *Two socket types for two transport services:*

- *UDP:* unreliable datagram
- **TCP:** reliable, byte stream-oriented

# *Application Example:*

- 1. Client reads a line of characters (data) from its keyboard and sends the data to the server.
- 2. The server receives the data and converts characters to uppercase.
- 3. The server sends the modified data to the client.
- 4. The client receives the modified data and displays the line on its screen.

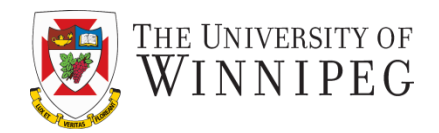

### UDP: no "connection" between client & server

- no handshaking before sending data
- sender explicitly attaches IP destination address and port # to each packet
- receiver extracts sender IP address and port# from received packet
- UDP: transmitted data may be lost or received out-of-order

Application viewpoint:

• UDP provides *unreliable* transfer of groups of bytes ("datagrams") between client and server

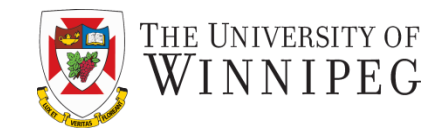

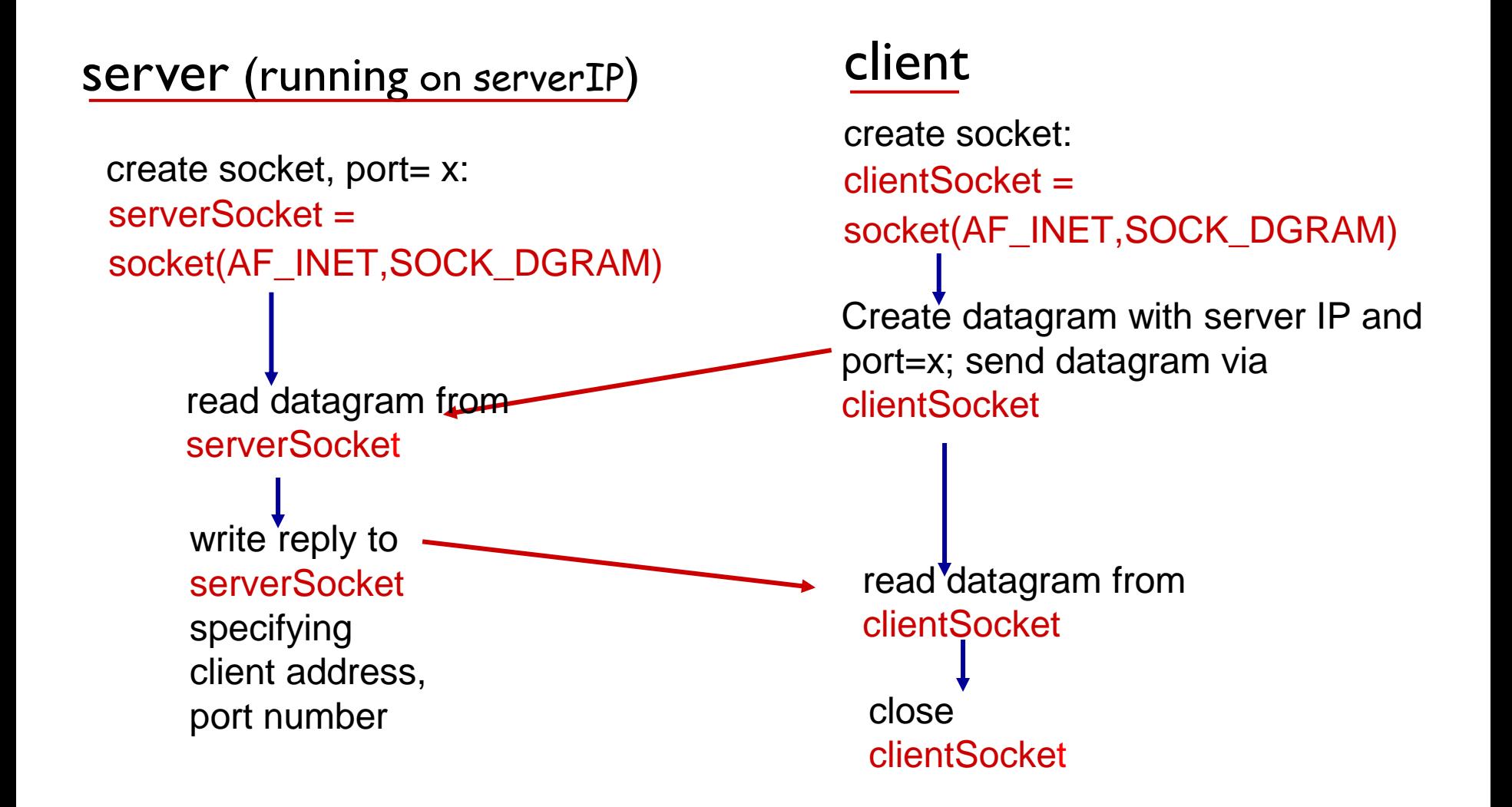

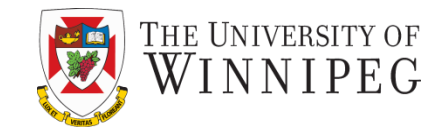

# *Python UDPClient*

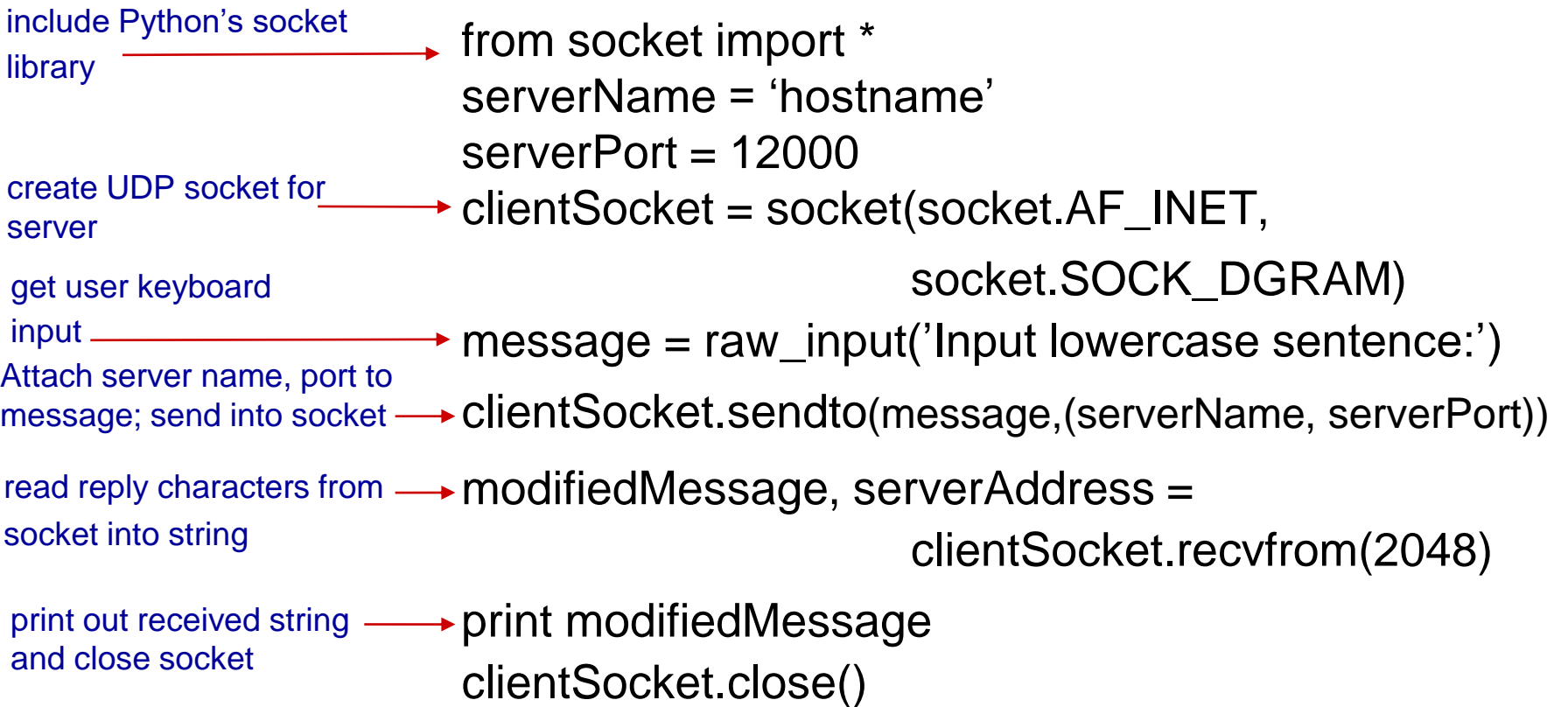

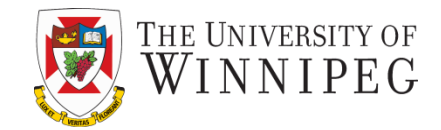

## *Python UDPServer*

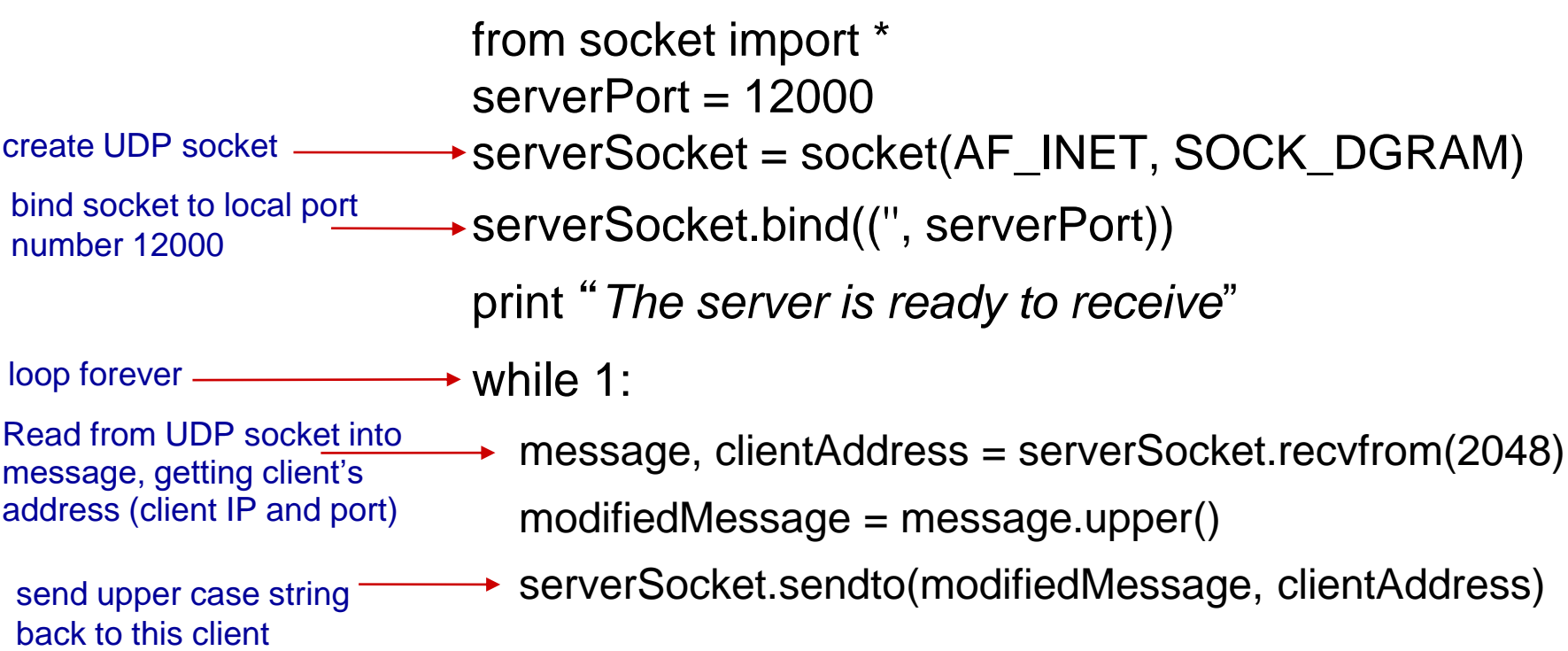

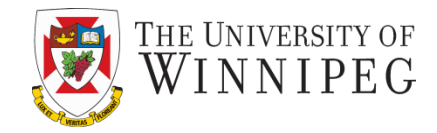

#### client must contact server

- $\div$  server process must first be running
- $\div$  server must have created socket (door) that welcomes client' s contact

#### client contacts server by:

- Creating TCP socket, specifying IP address, port number of server process
- *when client creates socket:* client TCP establishes connection to server TCP
- when contacted by client, *server TCP creates new socket* for server process to communicate with that particular client
	- **E** allows server to talk with multiple clients
	- source port numbers used to distinguish clients (more in Chap 3)

application viewpoint:

TCP provides reliable, in-order byte-stream transfer ("pipe") between client and server

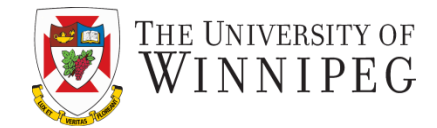

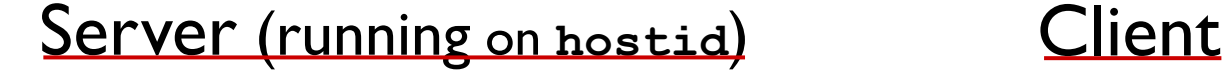

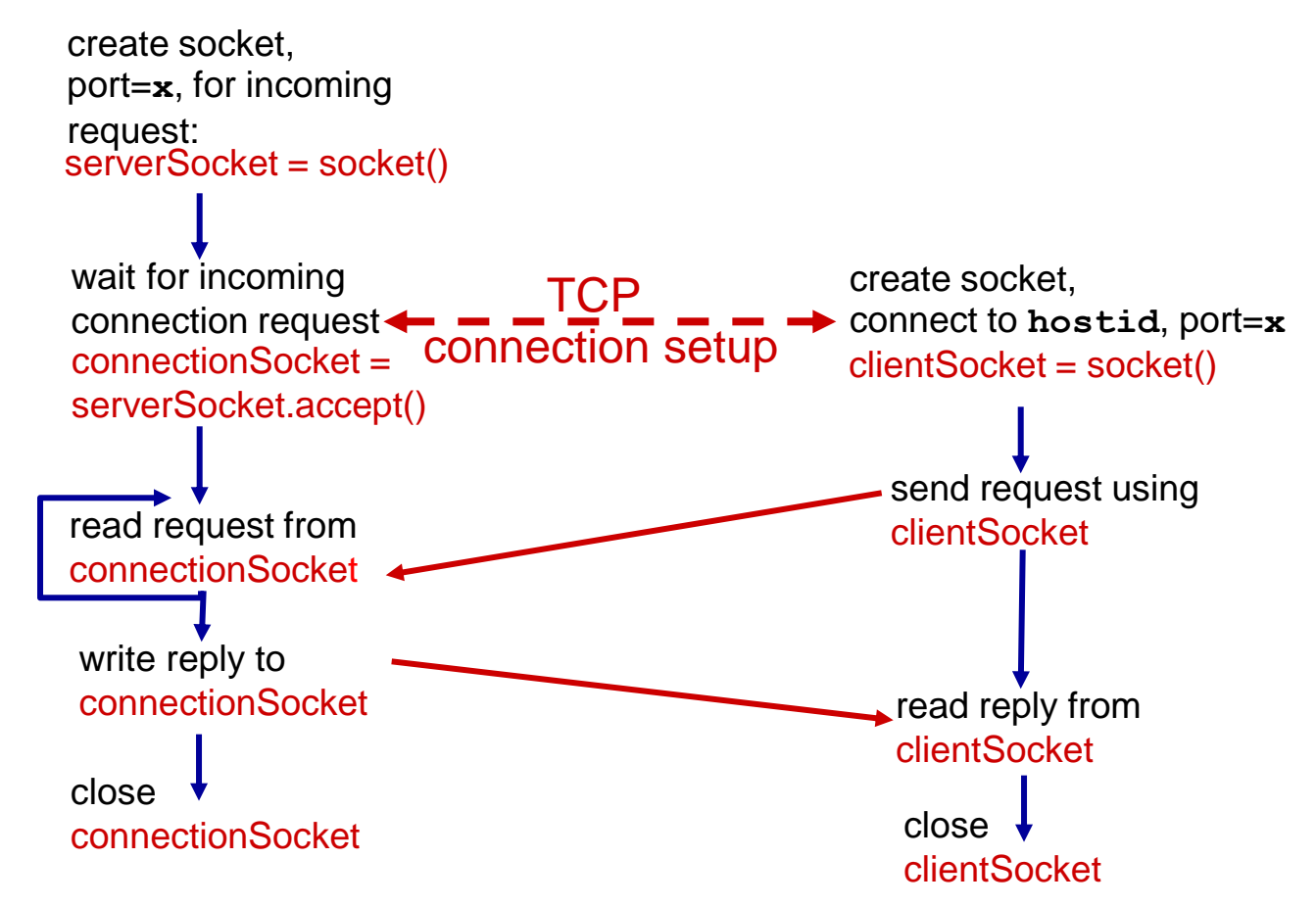

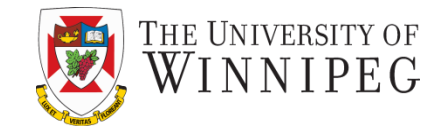

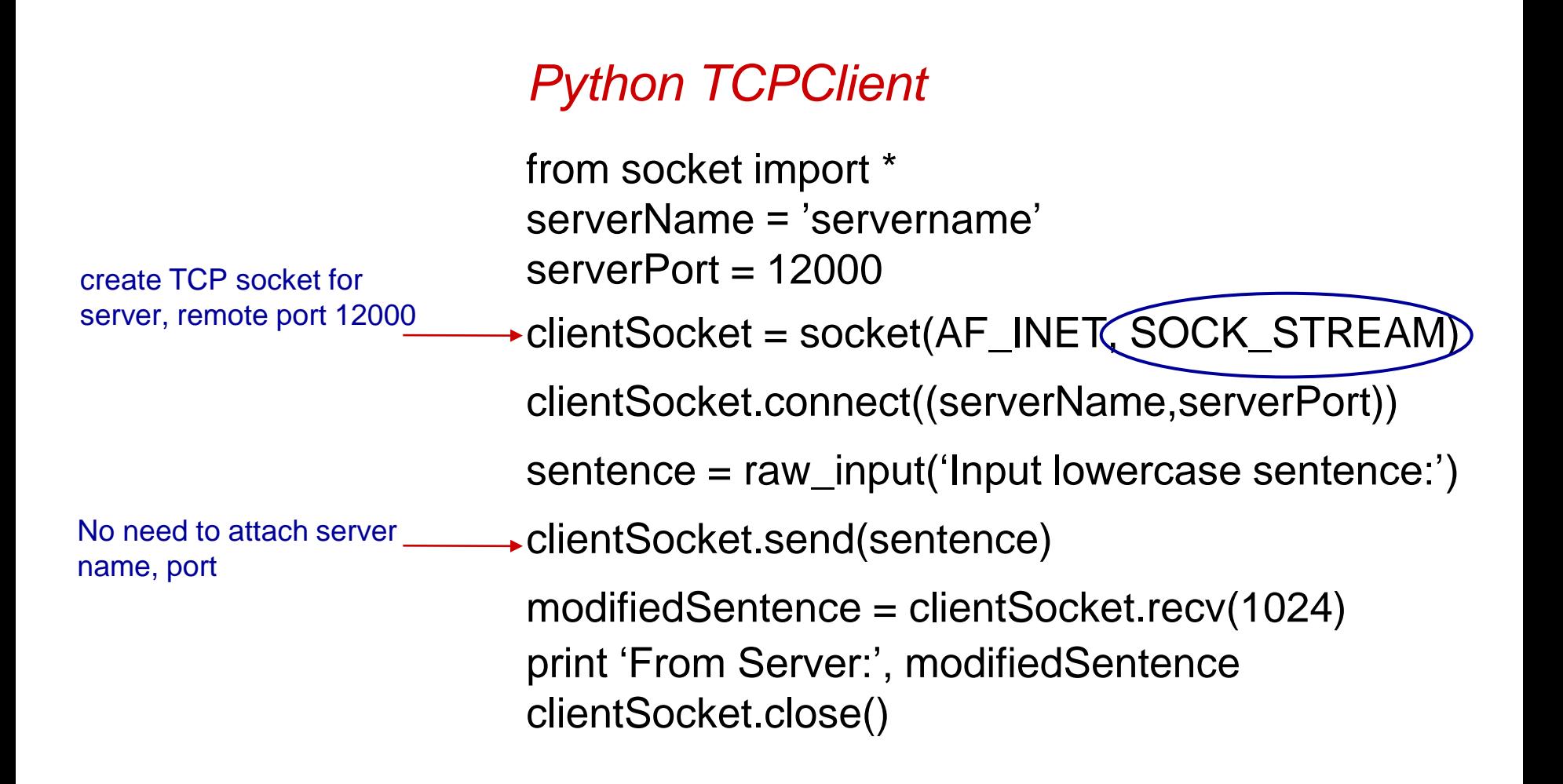

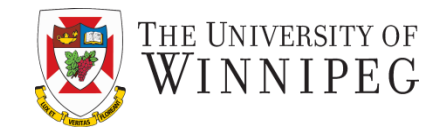

# *Python TCPServer*

from socket import \*

create TCP welcoming socket

server begins listening for incoming TCP requests

loop forever

server waits on accept() for incoming requests, new socket created on return read bytes from socket (but not address as in UDP)

close connection to this client (but *not* welcoming socket)

 $serverPort = 12000$ 

- serverSocket = socket(AF\_INET,SOCK\_STREAM) serverSocket.bind(('',serverPort))
- serverSocket.listen(1) print 'The server is ready to receive'

 $\rightarrow$  while 1:

 $\rightarrow$  connectionSocket, addr = serverSocket.accept()

 sentence = connectionSocket.recv(1024) capitalizedSentence = sentence.upper() connectionSocket.send(capitalizedSentence)

connectionSocket.close()

Application Layer 2-26

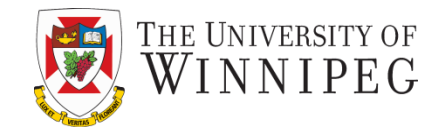

# *our study of network apps now complete!*

- application architectures
	- **E** client-server
	- $\blacksquare$  P2P
- application service requirements:
	- **F** reliability, bandwidth, delay
- Internet transport service model
	- **CONNECTION-Oriented,** reliable: TCP
	- unreliable, datagrams: UDP
- specific protocols:
	- HTTP
	- SMTP, POP, IMAP
	- **-DNS**
	- P2P: BitTorrent
- Video streaming, CDN
- socket programming: TCP, UDP sockets

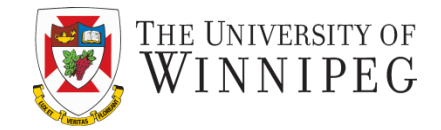

# *most importantly: learned about protocols!*

- typical request/reply message exchange:
	- **-** client requests info or service
	- **Server responds with** data, status code
- message formats:
	- **headers: fields giving** info about data
	- **data:** info being communicated

# *important themes:*

- control vs. data msgs
	- in-band, out-of-band
- centralized vs. decentralized
- stateless vs. stateful
- reliable vs. unreliable message transfer
- "complexity at network edge"

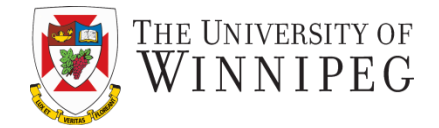

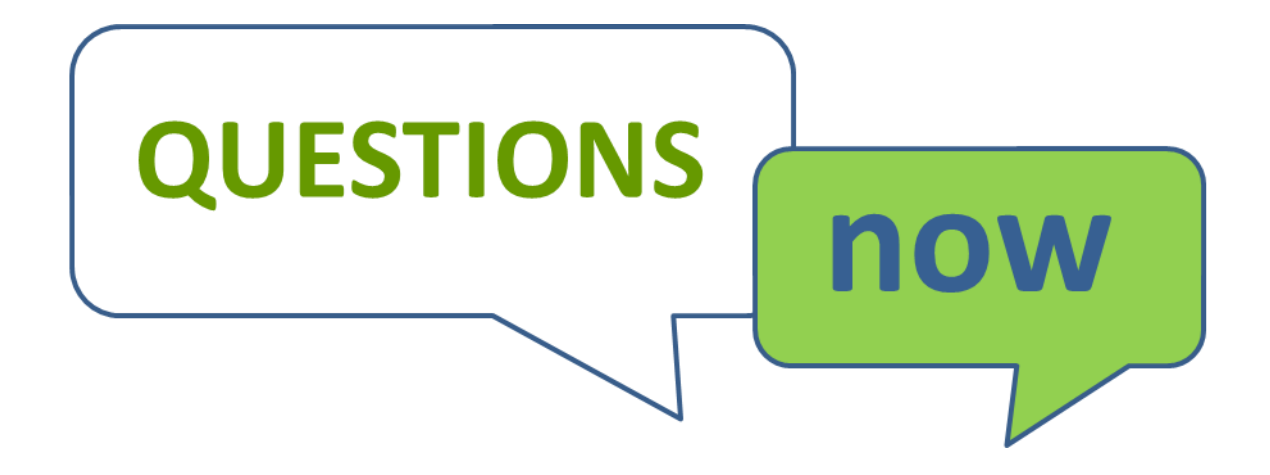